# **Logix/Studio 5000**

Studio 5000 Logix Designer : Logix Programmation

# **Référence formation**

FR-LGX-PROG

# **Durée de la formation**

Formation de 5 jours

# **Objectif de la formation**

À la fin de cette formation, le stagiaire devrait être en mesure de développer un projet sur un système Logix ou d'en modifier le contenu avec Studio 5000 Logix Designer.

Il devrait être capable de :

•

- Savoir identifier les différents composants de l'architecture Logix
- Savoir déclarer et configurer les composants du projet
- Savoir programmer et définir les données en fonction du process à mettre en œuvre
- Démarrer et mettre au point un projet

# **AGENDA**

# **JOUR 1**

- Comprendre l'architecture Rockwell Automation
- Localiser les composants d'un système Logix.

Rockwell<br>Automation

- Configurer des communications USB & Ethernet dans RSLinx
- Aller en ligne, charger et sauvegarder une application
- Créer et organiser une application Logix Designer
- Comprendre l'organisation des données et créer des tags de base et des alias

**AB** 

**Allen-Bradley** 

# **JOUR 2**

- Créer, modifier et vérifier du code en langage Ladder avec les instructions booléennes
- Localiser et modifier les valeurs des tags
- Créer des modules d'entrées/sorties digitales locaux et distants
- Forcer les E/S et modifier les bits

# **JOUR 3**

- Comprendre les instructions les plus fréquemment utilisées (tempos, compteurs, calculs, comparaisons…)
- Créer des modules d'entrées/sorties analogiques locaux et distants
- Déclarer et configurer un variateur PowerFlex avec Drive Premier Integration
- Comprendre les instructions d'organisation telles que la gestion des sousroutines
- Créer des tags pour des valeurs en tableau (array) et des tags de type Structure Utilisateur

# **JOUR 4**

- Programmer des instructions sur tableaux
- Comprendre la programmation en langage grafcet (SFC) et en texte structuré (ST) & langage blocs fonctionnels (FBD)
- Echanger entre contrôleurs avec des tags producteur/consommateur
- Echanger de données par messages explicites

# **JOUR 5**

- Créer et utiliser les Add On Instructions
- Gérer le status, les défauts majeurs et les données système avec GSV/SSV
- Gestion des Firmware
- Utiliser les outils de Studio 5000 (Compare, import/export, recherche/remplacement…)
- Gérer les fichiers d'un projet Logix Designer

### **Qui devrait participer ?**

Les personnes qui ont besoin de développer ou modifier des projets sur un système Logix avec Studio 5000 Logix Designer.

#### **Prérequis**

Pas de prérequis.

#### **Recommandation**

Il est préférable d'être familiarisé avec l'environnement Windows.

### **Outils de travail et moyens pédagogiques**

Il est prévu un poste de travail pour deux personnes comprenant un PC et une valise de simulation pour réaliser les exercices pratiques.

### **Support pédagogique**

Pour améliorer et faciliter les expériences d'apprentissage des stagiaires, les documents suivants sont fournis :

- Manuel du stagiaire Inclus les concepts clé, définitions, exemples et activités présentés durant la formation
- Fascicule d'exercices

Inclus des questionnaires et manipulations pratiques permettant de contrôler les acquis

### **Pratique et évaluation**

Tout au long de la formation, vous pourrez évaluer les compétences acquises en réalisant des exercices pratiques et en répondant à des questionnaires.

En fin de formation un post test final validera l'ensemble des compétences acquises.

Les compétences de base enseignées lors de cette formation s'appliquent sur toutes les plateformes Logix5000 ; vous pourrez ensuite appliquer ces acquis sur les produits utilisés dans votre usine.

#### **Remise de documents**

- Attestation de présence
- Evaluation des acquis

#### **Etapes suivantes**

Une fois que vous aurez maîtrisé les compétences de maintenance et de dépannage couvertes dans cette formation, vous pourriez être intéressé par un ou plusieurs des modules de formation suivants :

- GuardLogix : Programmation (FR-GLX-PROG)
- CIP Motion : Programmation (CCN144-A)
- EtherNet/IP : Implémentation en architecture Logix et Stratix 5700 (FR-CCP179)
- FactoryTalk View ME : Programmation (CCV204-A)
- FactoryTalk View SE : Programmation (CCV207)

**Numéro d'activité formation** 

11 78 82230 78

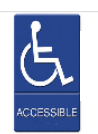

Accès pour personne en situation de handicap, nous contacter au préalable.

Rockwell Automation France est certifié ISO 9001, ISO 14001 et Qualiopi La certification qualité a été délivrée au titre des actions de formation.

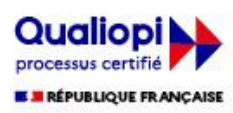

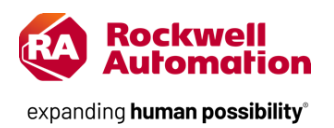